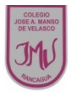

## **Guía de Educación Tecnológica y Computación 2° El mundo de los software**

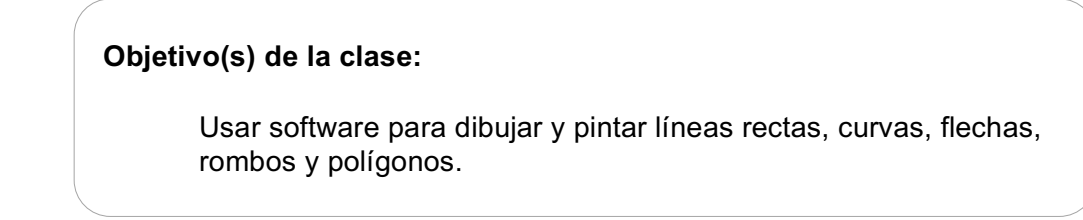

Línea Recta: Son todas aquellas líneas en que todos sus puntos van en una misma dirección.

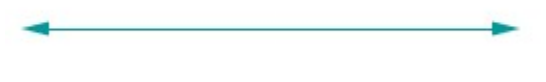

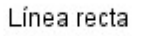

Línea Curva: Son las líneas que están constituidas en forma curva; pero a su vez sus puntos van en direcciones diferentes.

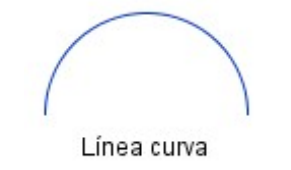

El rombo: es una figura de cuatro lados cuyos lados son todos iguales, además los lados opuestos son paralelos.

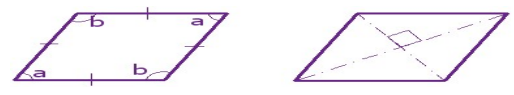

Un polígono: Son formas bidimensionales. Están hechos con líneas rectas, y su forma es "cerrada" (todas las líneas están conectadas).

**Polígono No** es un polígono **No** es un polígono (lados rectos) (tiene una curva) (abierto, no cerrado)

Extraído de: http://www.escolares.net/geometria/tipos-de-lineas/ 

## **Actividad**

1.- Observa la imagen y pinta con azul aquellas que sean solo líneas rectas y con lápiz rojo las líneas curvas.

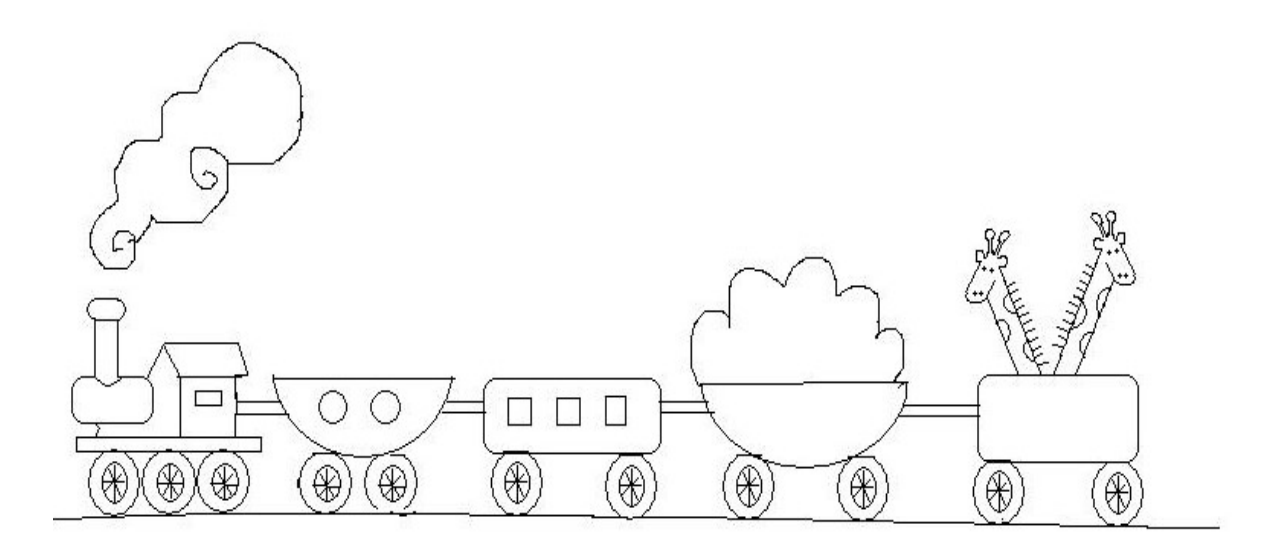

2.- Crea un dibujo utilizando solo líneas rectas y represéntalo en el siguiente recuadro, luego traspasa el dibujo a Paint.

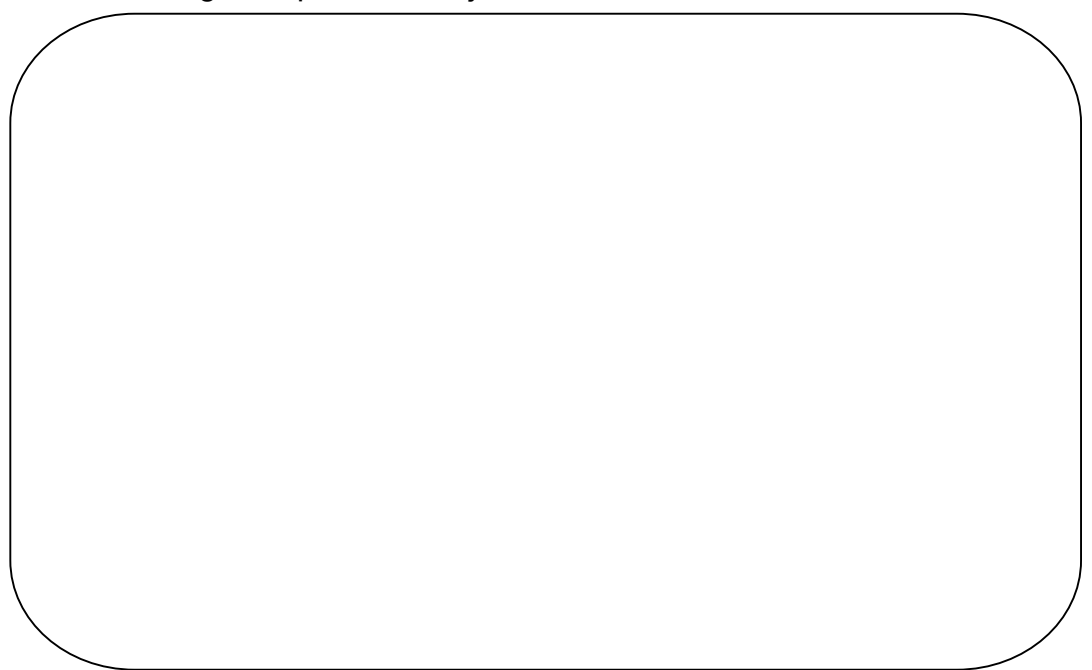

4.- Menciona que herramientas del programa del computador utilizaste para crear tus dibujos.

 $\mathcal{L}_\text{G}$  , and the contribution of the contribution of the contribution of the contribution of the contribution of the contribution of the contribution of the contribution of the contribution of the contribution of t

 $\mathcal{L}_\text{max}$  , and the contribution of the contribution of the contribution of the contribution of the contribution of the contribution of the contribution of the contribution of the contribution of the contribution of t

 $\overline{\phantom{a}}$  , and the contribution of the contribution of the contribution of the contribution of the contribution of the contribution of the contribution of the contribution of the contribution of the contribution of the

 $\overline{a}$  , and the contribution of the contribution of the contribution of the contribution of the contribution of the contribution of the contribution of the contribution of the contribution of the contribution of the co

 $\overline{\phantom{a}}$  , and the contribution of the contribution of the contribution of the contribution of the contribution of the contribution of the contribution of the contribution of the contribution of the contribution of the

## **TAREA**

Traspasar el dibujo de la actividad 2 al computador utilizando PAINT, el trabajo debe ser enviado a la docente por correo electrónico indicando el nombre del alumno y curso.

## **María Isabel Trujillo Pino Docente Educación Tecnológica**

mariaisabel.trujillo@colegio-mansodevelasco.cl